## ■ご利用の手順

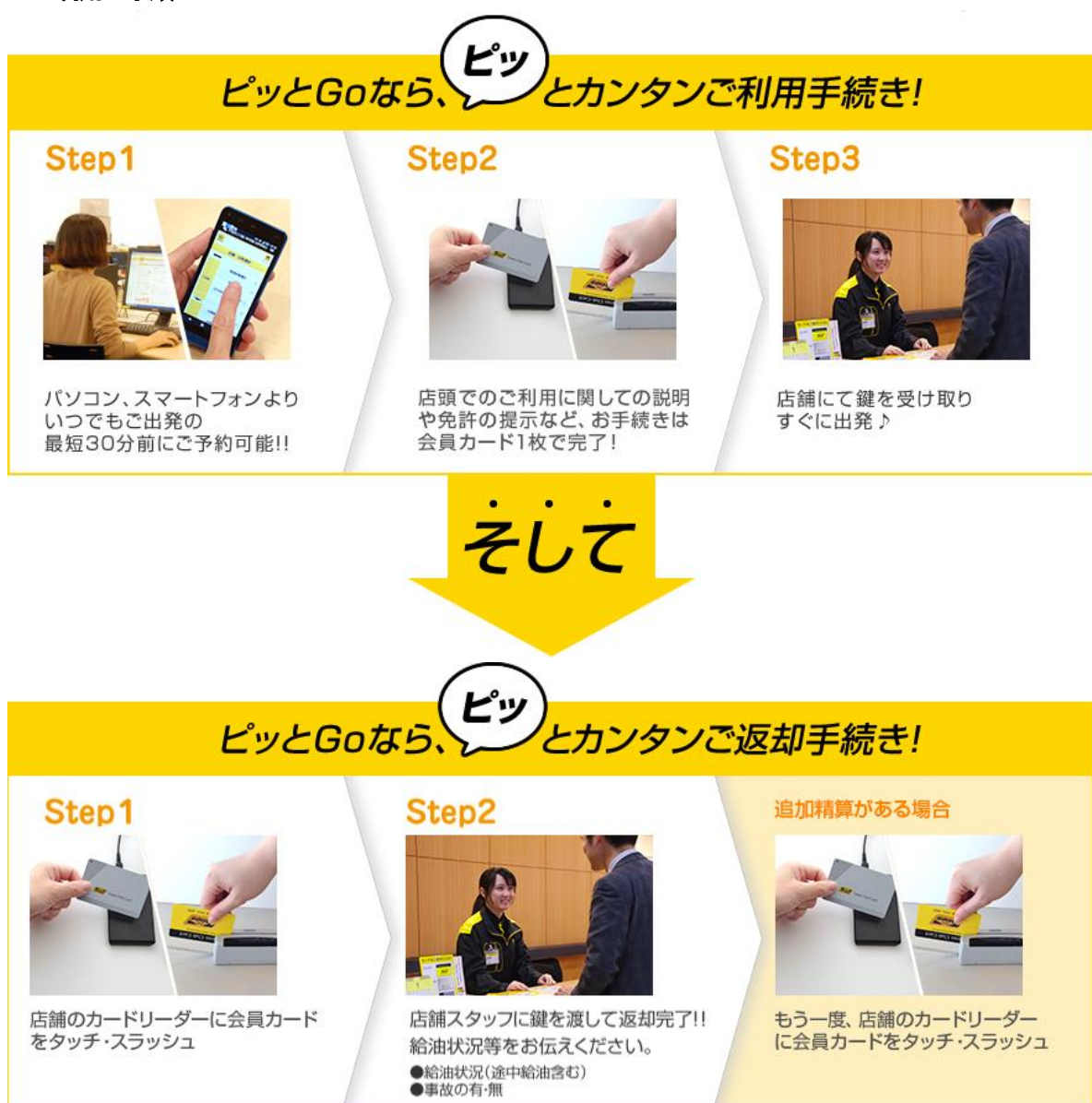